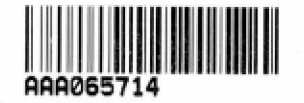

Krzczonowice, 05.05.2022 r.

Mieszkańcy miejscowosci Krzczonowice

> **Szanowny Pan** Leszek Kopeć Burmistrz Miasta i Gminy Staszów

## PETYCJA

My niżej podpisani mieszkańcy miejscowości Krzczonowice, zwracamy się z prośbą o podjęcie niezwłocznych działań związanych z budową drogi na odcinku łączącym miejscowość Krzczonowice z miejscowością Pacanówka (gmina Rytwiany). Droga ta stanowi jedyny dojazd do posesji na której znajdują się domy mieszkalne, oraz liczne grunty orne.

Droga o której mowa znajduje się w fatalnym stanie technicznym i wymaga natychmiastowej interwencji. Liczne dziury oraz koleiny, które na niej powstały narażają na poważne uszkodzenia jeżdżące nią samochody. Ponadto po wystąpieniu choćby niewielkich opadów deszczu, na drodze pojawia się błoto, które w znacznym stopniu utrudnia dojazd do wyżej wymienionych posesji. Natomiast w okresie letnim podczas suszy, po przejechaniu samochodów unoszą się tumany kurzu, który osiada na elewacjach nowo wybudowanych budynków mieszkalnych, nie mówiąc już o otwieraniu okien oraz jego szkodliwości dla zdrowia.

Przejechanie raz do roku równiarką niestety nie polepsza istniejącego stanu drogi.

Korzystanie z tej drogi stało się niezwykle uciążliwe, zwłaszcza dla rodzin z małymi dziećmi, ponieważ przejazd wózkiem jest nią praktycznie niemożliwy. Przy wspomnianej drodze budowane są już nowe domy jednorodzinne a kolejne inwestycje są w planach, co będzie skutkowało większą liczbą osób z niej korzystających oraz co za tym idzie, jeszcze większą potrzebą wykonania na niej nawierzchni asfaltowej.

Droga ta nie jest nową lokalizacją na mapie naszej gminy i łączy w sposób strategiczny dwie gminy tj.: gminę Staszów oraz gminę Rytwiany, co jest powodem dużego ruchu pomimo braku nawierzchni asfaltowej.

W związku z powyższym apelujemy o pilną interwencję w tej sprawie i ułożenie nawierzchni asfaltowej na przedmiotowej drodze. Prosimy o przychylne rozpatrzenie naszej petycji i udzielenie odpowiedzi w terminie ustawowym osobie, która jest pierwsza na liście.

> Z poważaniem niżej podpisani mieszkańcy

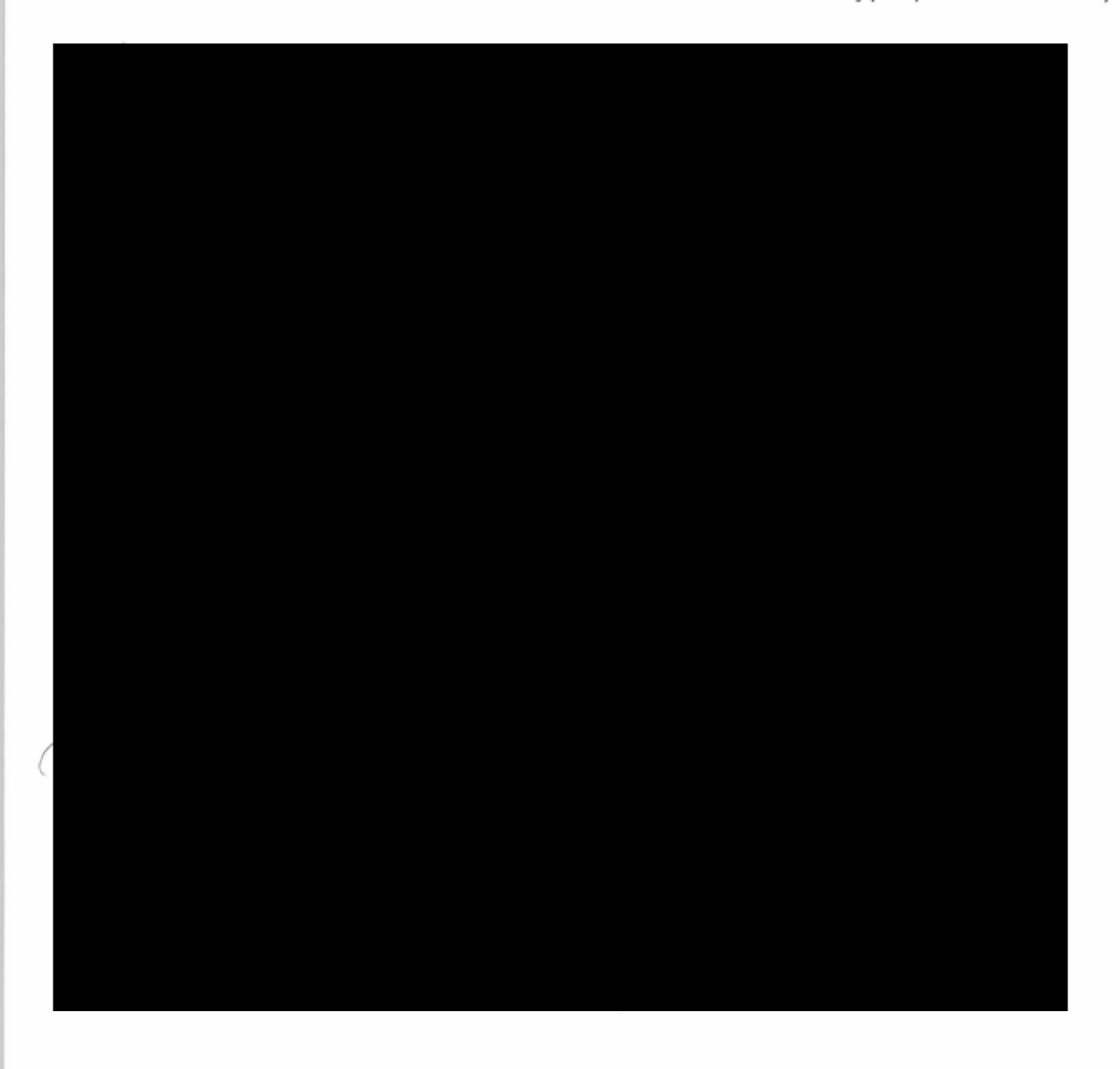